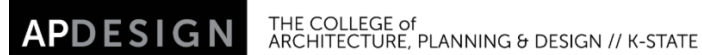

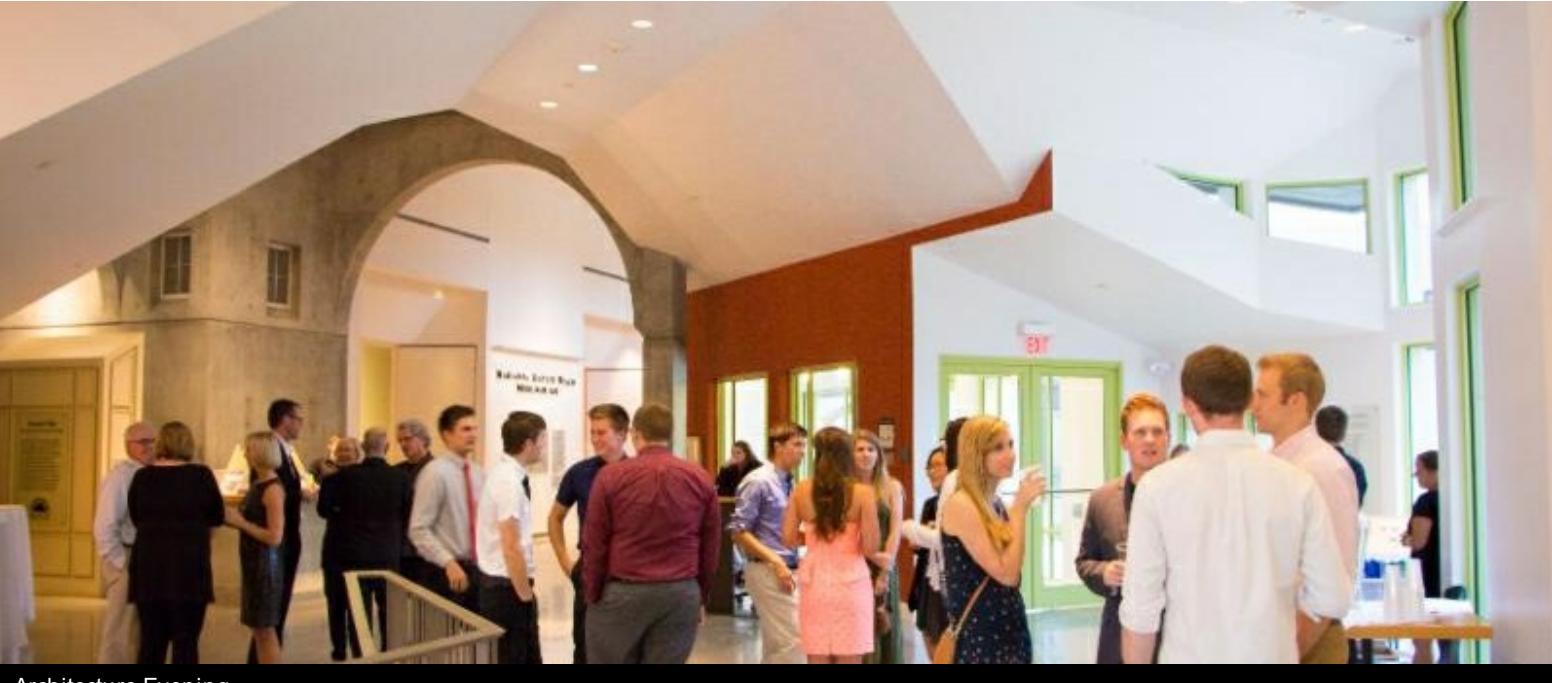

Architecture Evening

### College of Architecture, Planning & Design **APDesign E-News 09.8.14**

**SECOND ANNUAL APDESIGN RESEARCH SYMPOSIUM**

### **UPCOMING EVENTS**

### **Sept 11 , 10am** President and Provost visit, Pierce Commons

**Sept. 15** Study Abroad Exhibit Chang Gallery

**Sept. 22, 4-5 pm** Harry [Mallgrave](http://r20.rs6.net/tn.jsp?f=001FXxJtbsUdU0G4nbBDx3Og2_SeecY0QxvwhgElIgEgwIGWzqETCH-rdrt9lQL-JSmXRd-xcbErvJe52K5yC-fx7lxbiVxnHd7YBwPRMo-k7PDhfVCbnXNoziYFdQPeNeWTTAuqO-XF5JPVrIs-XQ6ohUljEvkgoPufwr5MYEK647uIKIyxS0Ll6T304beBRfi1-W589ABqBIo2nDLGsjRHAJKvM_dKk5DjFh4JeewFGI=&c=&ch=) Lecture - Dept. of Arch

**Oct. 1, 4pm** K-State Union Little Theater APDesign Distinguished Lecture - [Shannon](http://r20.rs6.net/tn.jsp?f=001FXxJtbsUdU0G4nbBDx3Og2_SeecY0QxvwhgElIgEgwIGWzqETCH-rRJzBXdL-GgmSdWwdF0430jxzNlfPL98L-zxjaCi68bYb4fYZlXmsA5FrRtXrRItz684Bdww--HFe3yvHkLig2gA0cZk-yKJ4kuxYXuQCLqcV9Hl621ubw2ynzRN_tdiJMnMVPOkWD0iKA8LV4v37renIYDercfQ_SkcH4i1BSDMnRQVNX2-J9E=&c=&ch=) Nichol, PLA, ASLA, LEED AP

### **APDPro EVENTS**

**Sept.11, 4 pm**

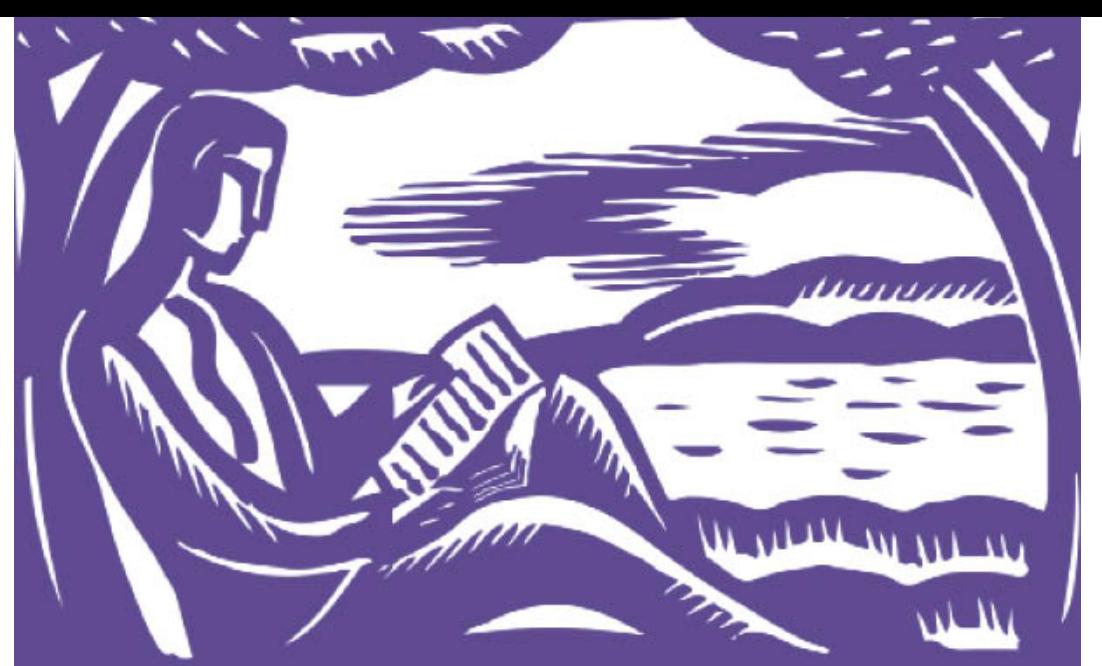

# **SAVE THE DATE** 2014 APDESIGN RESEARCH SYMPOSIUM

The College of Architecture, Planning & Design invites abstracts for papers and presentations that focus on the research currently being conducted in APDesign. Senior-level master and doctoral students have the opportunity to submit abstracts for this symposium.

## **ABSTRACTS DUE**

NOV 13-14, 2014

Abstracts should be submitted electronically to apdesign@k-state.edu no later than 5 pm. Late submissions will not be accepted.

### **OTHER DATES**

**ACCEPTANCES ANNOUNCED** OCT 17, 2014 2014 APDESIGN

APDESIGN RESEARCH SYMPOSIUM

apdesign.k-state.edu

### Submission Forms: **Call for [Abstracts](http://r20.rs6.net/tn.jsp?f=001FXxJtbsUdU0G4nbBDx3Og2_SeecY0QxvwhgElIgEgwIGWzqETCH-rdx67Knj2mml0ihcZqI14jfEkuXjIIH5E8sFGFwKyTmSKIwAaNQEdX3oVfMG7jTi5mU3BHNsA0O0toFm7Vefq7t7fSqQMR8nAd8gokGUToFt2zakCkLX7-TZRQDI5IN1A54M2WpnarmI2cJCKbF02D_Z-M3bWlr97FM7Ki_G5VrC1swpiiJsKsSRzn7WMxCryyiWCpmO4JKTm-Ed3MYa8tY9e9J3hj3sCfxxYuWwWOpncXMduPZp0239QYyboTXQiMy_xRDu2byz&c=&ch=)** [Submission](http://r20.rs6.net/tn.jsp?f=001FXxJtbsUdU0G4nbBDx3Og2_SeecY0QxvwhgElIgEgwIGWzqETCH-rdx67Knj2mmlG_de89Oz3Q80XauJM9sOYRardmFba9VYSq3vA1S_707c2WeTgZgPW0C6TwjHXs2LD6kR0RyXAY0R_LWQs-ewY-36ddWqiVSMzNMisl0q_BAxVfX4NIKTi8zvbQlhNIsxL8nJMP55xzK5Sf5d_IwDcOGjtJRBzyZMJflsGSpIUyIvrMXR23u4tycHo_X_ULjtwyIeRy81xR1iSS0FbpFJS76_ozf-wpCS58bl2gf0plDyhnbJboQyon-_sV2HTEXw&c=&ch=) Template

### **Extreme LA**

**Each year Landscape Forms invites one university** to host a multi-disciplinary design charrette, Xtreme LA. Two teams made up of the best-in-class young professionals and masters level students work under the guidance of prominent landscape architects. This year the event will take place at K-State on Oct. 7-9, 2014. Eligible students must be in their final year of study and be nominated by an APDesign faculty member. The 13 students who are selected will need to be able to commit to the full event. For more information about past Xtreme LA events **[click](http://r20.rs6.net/tn.jsp?f=001FXxJtbsUdU0G4nbBDx3Og2_SeecY0QxvwhgElIgEgwIGWzqETCH-rSru4Dw07XcbjuCnnvqtucznct3ygKEFtlcw8wxgkREE81K66y4TTgLTdE_V_fS3LXhoIkKQvTPnEksYHpExocSVthroSV-OuqB5n6oQTqHWbhCguj4PvoCVvo53w_Oa61hYB-HKHCb44oG4RRwPQXH8mH0x9FmcmOqlf7nYb1BhFPVUc4ZWduk=&c=&ch=) here**. Please complete this **nomination** form and submit it to [cdboman@ksu.edu](http://r20.rs6.net/tn.jsp?f=001FXxJtbsUdU0G4nbBDx3Og2_SeecY0QxvwhgElIgEgwIGWzqETCH-rdx67Knj2mmlczIPJG9eO5i9i5EGPE2XLhfaO6oDPRt2-LhtOIHiP0C1P2jaepPeQKIR7xOxrK_Mz2dHXzdh5QwCYjqKTe7AmKekL2gfs8b4ErDT_xF3D97Jn6J2K4VbP7DzWmJjne4xax187SvImzhNh0XlZVdvBcmeuaWMPzXbkGainQN4zdw=&c=&ch=) or in Seaton 302 by the end of the day Friday, Sept. 12.

### **CHANG GALLERY - KANSAS CITY DESIGN CENTER**

An exhibit of 2013-14 Kansas City Design Center student work titled: Washington Square

K-State Union 227 How to Succeed at a Career Fair (CES) [SPECIAL TOPIC, TRANSITION TO CAREER LIFE]

**Sept. 11, 7-8:30 pm** McCain Auditorium "The Ghost Map: How One Doctor [Changed](http://r20.rs6.net/tn.jsp?f=001FXxJtbsUdU0G4nbBDx3Og2_SeecY0QxvwhgElIgEgwIGWzqETCH-rRi9-yUc9I3MVn_Gln-OR37RKzy-CEM5bARk4j--b__8v07F1-YttgpiL8AbbxwgQQsi3ircV2J_gtjaoNAMCO_5ySFe7vHzfP1ftb2OW0mUU8CpfSzTZEyO99TBB-O0rLWyfKP8UlC3_XFyij2KLKzc7ksU09Ym1A==&c=&ch=) The World By Listening To His Patients" by Steven **Johnson** 

**Sept. 14, 5:30 pm** Union Little Theatre APD*Pro* KICKOFF EVENT - Featuring Bob Borson, "Life of An Architect" 4:30 p.m., 106c [Seaton](http://r20.rs6.net/tn.jsp?f=001FXxJtbsUdU0G4nbBDx3Og2_SeecY0QxvwhgElIgEgwIGWzqETCH-rdx67Knj2mmlJYS7fblWrMmCm2DC8hSUaVZjYa08LwntsWy2qZZNCSBrw8i883SLZBGlDbPAvy4FKMI_u-G0DPHdn9htE2V6yKP3VrNfzwHzdBDPqjeNFbkq_CAf0PlNbJmiE-SMyYUP&c=&ch=) Hall

### **Stay Connected**

### [APDesign](http://r20.rs6.net/tn.jsp?f=001FXxJtbsUdU0G4nbBDx3Og2_SeecY0QxvwhgElIgEgwIGWzqETCH-rQ1EmIGce9mKlQ_wrADZ5H3qjFmhcV5ksfLMp4iZDnNuys0rclU9jPbTbzmy-Q7E2FNXIm0FTynI8JzqTUGdVzA3-zzVHhENQ4jjRSfeOUjF0NJx8wRY9xQ=&c=&ch=) Website

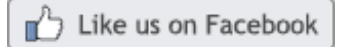

Follow us on **twitter** 

K-State [Website](http://r20.rs6.net/tn.jsp?f=001FXxJtbsUdU0G4nbBDx3Og2_SeecY0QxvwhgElIgEgwIGWzqETCH-rTI6cPxHqh0YsFq6wEZHe0Br1h_Hj843W20-OJKLkFRS7pyIkfvP-wG7wwgS4cwmgO6Rl3HgSWAiTQMa4mWhRfPLFN4_sWTdfV_METBWVg_1&c=&ch=) Weigel Library [Website](http://r20.rs6.net/tn.jsp?f=001FXxJtbsUdU0G4nbBDx3Og2_SeecY0QxvwhgElIgEgwIGWzqETCH-rTI6cPxHqh0YP-M6EnqDyfeq82CNeu_gnGf6lY0346eZKngDm6yQOMfW11vHEr5p4FXheC_A62BA_g_Jfn6RmmIkKgu6bUuuGohd9n2grLR_7I930y7mtPOHUAkUxQzqC2tL9NWkOWAA&c=&ch=) Park Project is on exhibit in the Chang Gallery until Friday, Sept. 12.

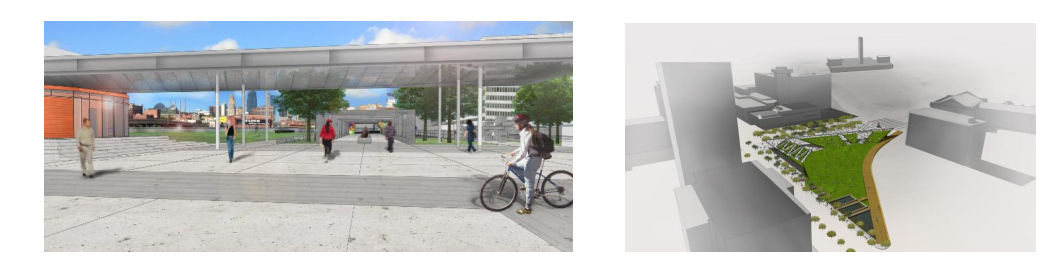

### **APDESIGN NAMES KEANE DIRECTOR OF RESEARCH, SCHOLARSHIP & CREATIVE ACTIVITIES**

Tim Keane, professor of landscape architecture and regional & community planning, has been appointed director of research, scholarship and creative activities, or RSCA, for the College of Architecture, Planning & Design. As director, Keane will seek to facilitate the advancement of the college toward the research, scholarship, and creative activities and discovery goals set by K-State 2025. [More](http://r20.rs6.net/tn.jsp?f=001FXxJtbsUdU0G4nbBDx3Og2_SeecY0QxvwhgElIgEgwIGWzqETCH-rdx67Knj2mmlvciZGT_BjMQAnn3vAgbldySc3GOPgFcpICwbAp75JlCTZJtkwjkPVADNjJ_07CDteYmwCwQcCYeMCdvBh0kLdRczRch3dGmcftPgvqtaVXhW5BQfIWJpu4FHtWwH5BPIEn5sTIUOa1jGCp6IZ6zluuQhtpF5pWDka08sWiAqGmT8yhliFNZild_KG4lqb8cUhOkk4ANxOLFOEmoI3joFnHWD5H_5TDpL3Z2LSUzxWosXOzVSu0m38Q==&c=&ch=)

### **SIGN-UP FOR SHOP TRAINING**

### APDesign Workshop: APDesign Shop Training

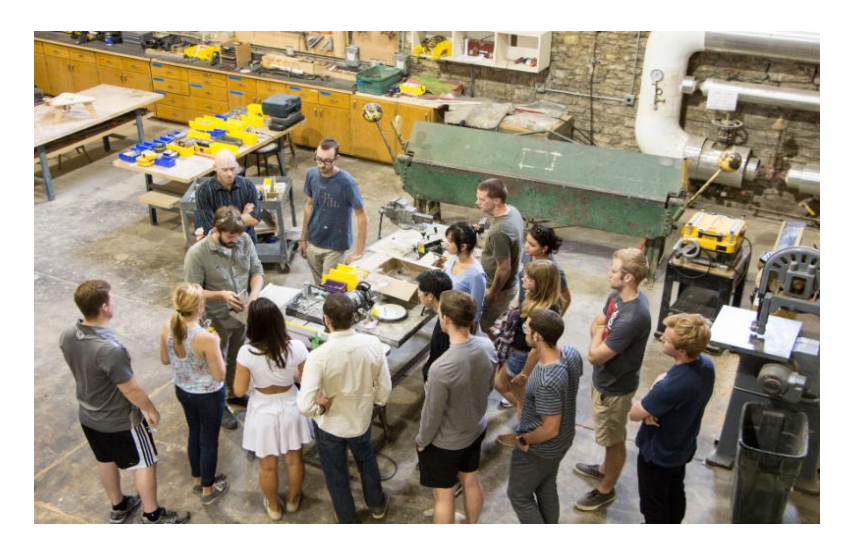

Students will need to complete the Basic Workshop Training as well as the Student Demonstration portion in order to have access to the APDesign shop. Please sign up for one of each of the following time slots. Students are required to bring **PROOF OF INSURANCE** which will be photographed at the beginning of training (no scanned copies can be accepted). Students will also need to fill out and hand in the EMERGENCY CONTACT sheet provided at training. Required attire includes CLOSED-TOE SHOES as well as NO LOOSE CLOTHING or drawstrings. All long HAIR MUST BE TIED BACK and secure.

[http://www.signupgenius.com/go/10C044BAEA629A4FE3-apdesign](http://r20.rs6.net/tn.jsp?f=001FXxJtbsUdU0G4nbBDx3Og2_SeecY0QxvwhgElIgEgwIGWzqETCH-rdx67Knj2mmlXu9_1QP89e7rdGFyT5jA9w20k7lJXmyxuk9Qv6V00L_TA52OkmsxaTfC45wNmiTIU6bAhfyT5K54thMR_z9DVXxPicIMZq_f0LGFPoAnkdRddStN5DVVyDWW5BUItyTDwC64dS5SBYLFaF1df-ox2QDjGnpBjFqe&c=&ch=)

### **OZ JOURNAL NOW AVAILABLE**

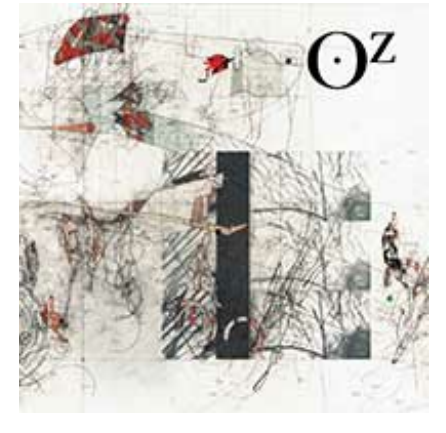

Click here to [purchase](http://r20.rs6.net/tn.jsp?f=001FXxJtbsUdU0G4nbBDx3Og2_SeecY0QxvwhgElIgEgwIGWzqETCH-rdx67Knj2mmlZoj0Kcn0iyRqKnMNQWcSk4JPCxOHfCD_2nopNmzMQPx2ABuXiJuiri34_4_YX0DY7Si9ExB9CqRFPvLrmYgT58PbZ21raGxxIBcZCNW5y5ccgqCzbAAfilRsPV7vI9wL6EDZLQetlE9wl0UX7DapgQ==&c=&ch=) your copy

Volume 36, 2014 **Complexity** Wesley Gross and Elias Logan, Editors

### **SPECIAL ANNOUNCEMENTS**

### **Open GTA Position Announcement-Digital Humanities/Kansas History**

The Chapman Center for Rural Studies is pleased to invite applications for the position of 2014-15 Graduate Research Assistantship in Digital Humanities. The Chapman Center is a Kansas-focused research center that provides meaningful professional experience for exceptional undergraduates majoring in any field in the College of Arts and Sciences. See full job [description](http://r20.rs6.net/tn.jsp?f=001FXxJtbsUdU0G4nbBDx3Og2_SeecY0QxvwhgElIgEgwIGWzqETCH-rdx67Knj2mmleI_4AQLITiftV_p2raYk-9NYRE4G2uSQ0AbhI60mZjoECeiz_tzepU5E7bpe2EPtmVeNymqIvHR0kZW844ukbjT-gYbF2_D5nl6nY7Ocp3b_4wVA3TUZ-XiGjop4WCrjhNcxXHV7eF2cA-Q7D1eZC-Hx1RjCUw3WRQt4_tErhyw=&c=&ch=)

### **Scholarship Opportunity**

[NEWH,](http://r20.rs6.net/tn.jsp?f=001FXxJtbsUdU0G4nbBDx3Og2_SeecY0QxvwhgElIgEgwIGWzqETCH-rdx67Knj2mmlk5SWRdFRg04Eg6BEmbP18xRSdey4N8c7IlK6gSnzQfXnbDG0sAJQmrHOdsCAHdBJ_U3BgGgMDZa3bjrZCV4TWU9PAfqy6wsMBSpY1EgktghyP5UqMKQCqKB8ii0KItbX2VWbYpjeYNj57R62wll94pRWK2rJqEerBUuBWE5Uq4dlfoNh8PUYP1cvmxToAo5rIzBW98yRDBuxweGCinfav1eqeIbIaXTom5-KolIgudHrJvfrNL3x9r1ZdbLUfP40IB1JBNSfnw4QgaXYVIcH63oR6JHzBd6BteETfSoiiGHz1pWEG6sRo3B6MCx8C-ahl2sdYS_iivaEspRJRb0wiNndf6MpknoZ&c=&ch=) Inc is offering a \$4,000 scholarship to one individual who is pursuing a career affiliated with the Hospitality Industry in Interior Design or Architecture. If you are interested in learning more about this opportunity and how to apply, check it out [here](http://r20.rs6.net/tn.jsp?f=001FXxJtbsUdU0G4nbBDx3Og2_SeecY0QxvwhgElIgEgwIGWzqETCH-rdx67Knj2mmlkWn3czx94vT86LgONe7bQO2Tg7Utw-h4Afrb7ua6D1cFyCyDTBBA-GHDpxGAH-6pBU7oZxHNDjsurCcCtc0SbJ66X_vSycUNGZ5wL63sJota6ZTS6XlQ2ph10_8XOkfbWKB_zJ4QLnl6h9cmI06oP9mWkkZfjVBj30gCa5Ih5fkWWGY155IMEY4D_OWAUvCfztZB3hYgJ43I_TEgvayp-8GZ1xcKWCNKacT4Xxt1ZP1jgQD6InrGLhBMAefdpbtrEYx2IuafCFRi17O5zc284JqhIKsC_gePIbngYHQa19n1brc29zTkgjYkKiDKxPJQfjT3qNNk2klK3WxGhP6Fvo9nCDDU73GI&c=&ch=) or check out the application for details here.

### **THIRD FLOOR TIDBITS - WEIGEL LIBRARY**

### **Information for Graduate Students**

K-State Libraries is offering a series of free workshops to help graduate students enhance their research and succeed in their academic undertakings. All hour-long workshops are presented by Faculty & Graduate Services Librarians.

### **Monday, September 8th at 1:30 pm | 407 Hale Library**

The Library and Your Research: Effective Literature Reviews - This workshop will review the process of putting together a literature review for an article, thesis, or dissertation.

### **Monday, September 15th at 1:30 pm | 407 Hale Library**

The Library and Your Research: Understanding RefWorks - Learn how to set up an account, import and share citations, create and export bibliographies, and more. Bring to class your laptop to work on your personal account.

### **Monday, October 6th at 1:30 pm | 407 Hale Library**

The Library and Your Research: Making Data Work for You - Fundamentals of data management, best practices for storage and backup, and developing a

good documentation.

### **Monday, October 20th at 1:30 pm | 407 Hale Library**

The Library and Your Research: Using Citation Management Tools - The class will highlight the pros and cons of citation managers such as Zotero, Mendeley, and EndNote, along with a brief demonstration of each tool.

### **Monday, November 3rd at 1:30 pm | 401 Hale Library**

The Library and Your Research: Know Your CopyRights! - The session will include topics such as managing/registering the copyright of your thesis/dissertation, public domain, fair use, and more.

### **Monday, November 17th at 1:30 pm | 407 Hale Library**

The Library and Your Research: Preparing Your ETDR for Submission - Learn how to use the required template to prepare your thesis or dissertation.

#### College of Architecture, Planning & Desing | (785) 532-5950 | apdesignt@ksu.edu | 115 Seaton Hall Kansas State University Manhattan, KS 66505